**Reset**

**TheStandard** 

## **Short Term Disability Insurance** Filing a claim? Do it online.

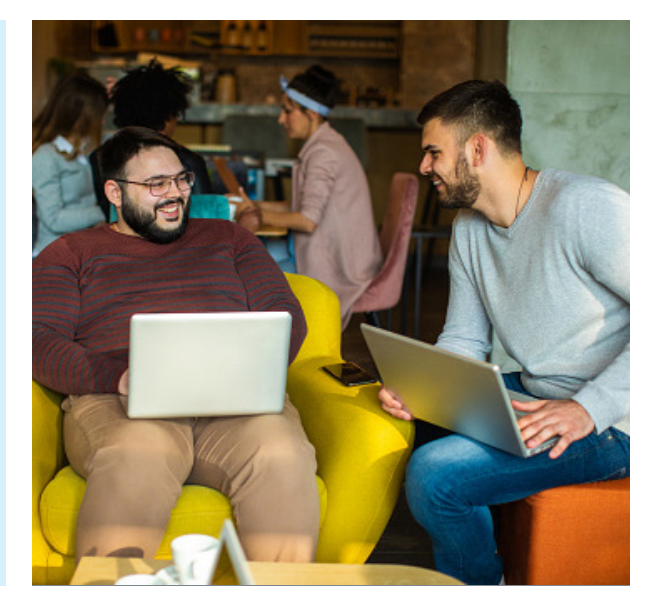

**[You can file a claim online a](https://www.standard.com/individual/file-claim)t any time, using a laptop, desktop, tablet or mobile device. And you'll be able to save drafts, upload forms and track your claim status.**

## **Here's how to file your claim online:**

**Gather information you need to file your claim. Follow up and track 11 and 12 and 12 and 12 and 13 and 13 and 14 and 15 and 17 and 17 and 17 and 17 and 17 and 17 and 17 and 17 and 17 and 17 and 17 and 17 and 17 and 17 and 17 and 17 and 17 and 17 and 17 and 17 and 17 an** 

- Your Group Short Term Disability insurance policy number: [XXXXXX]
- First date you were unable to work.
- Medical provider's name and contact information.

## **Go to [standard.com/](https://www.standard.com/individual/file-claim) individual/file-claim.**

- Follow the steps to create an account, set up identity verification and connect it to claim filing.
- Answer the questions to complete your Employee Statement.
- If you need to leave before finishing the process, save a draft. When you're ready, you can log back in to complete it.

- After you submit your claim, you'll receive a claim number immediately.
- Upload other completed required forms if you have them — such as the Employer's Statement or Attending Physician's Statement.
- Log in anytime to check your claim status.

Questions? Check out our **[Disability Claims FAQ](https://www.standard.com/individual/file-claim/frequently-asked-questions-about-filing-disability-claim)**. Or ask your human resources representative.

## Standard Insurance Company | The Standard Life Insurance Company of New York | **[standard.com](https://www.standard.com)**

**Print**

The Standard is a marketing name for StanCorp Financial Group, Inc. and subsidiaries. Insurance products are offered by Standard Insurance Company of 1100 SW Sixth Avenue, Portland, Oregon, in all states except New York, where insurance products are offered by The Standard Life Insurance Company of New York of 333 Westchester Avenue, West Building, Suite 300, White Plains, New York. Product features and availability vary by state and company, and are solely the responsibility of each subsidiary. Each company is solely responsible for its own financial condition. Standard Insurance Company is licensed to solicit insurance business in all states except New York. The Standard Life Insurance Company of New York is licensed to solicit insurance business in only the state of New York.